The book was found

Photoshop: COLORIZING The Professional Way - Colorize Or Color Restoration In Adobe Photoshop Cc Of Your Old, Black And White Photos (Family Or Famous ... Cs6, Photoshop Cc, Adobe Photoshop Cc 2015)

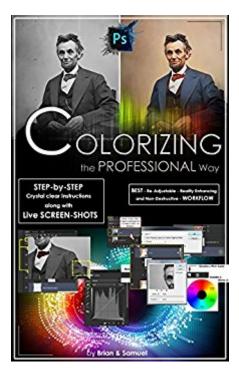

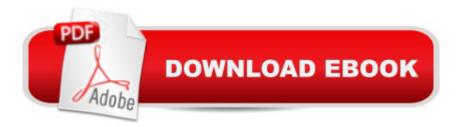

## Synopsis

(Step-by-Step Instructions along with Live SCREEN-SHOTS)Welcome to colorizing old, black-and-white photos the professional way with Photoshop. In this course we will show you how you can take an old black-and-white photo or historical photograph and imbue it with new life. We will introduce you to a flexible, interactive and non-destructive workflow. Using this workflow you can make color adjustments in real time. When you save the Photoshop file, you can come back to it in a day or a week or a year later and continue to make non-destructive color adjustments to the photo. You will see here how to create adjustable colorizing layers as well as add fractal noise in to color areas providing the photo with a sense of enhanced realism. You would have always wondered what do these professional editors do inside Photoshop to get the fantastic realism they bring in when they colorize an old, black and white photo. The answer is plain and simple, they follow a totally different workflow than the majority of amateur editors out there, thus harnessing the best of the worldâ <sup>™</sup>s most advanced and powerful image editing software â " Adobe PhotoshopAdvantages of the colorization workflow which we will follow in this course from the normal colorization workflow are :Non-DestructiveEnhances RealismRe-Adjustable/ Tweakable at any timeReal Time Color AdjustmentsAllows Unlimited Tweaking of Colors. Itâ ™s an Interactive processin this course we will explain to you step-by-step, the skills necessary to create a convincing colorization with LIVE Screen-shots all along, so that you donâ <sup>™</sup>t miss out on any detail. Now let's get started with colorizing old, black-and-white photos the professional way in Photoshop with the right Photoshop tools. These are some of the topics we will go through here :INTRODUCTION1) Choosing the Best Source available :2) Pumping Up the Dynamic Range of the Old Image 3) Cleaning the Scratches and Dust4) Removal5) Reference Color Images6) Layers7) Combo Lavers8) Colorizing Process9) Colorization: Crucial Tips10) FACE Painting the Natural Way â " EXPLAINED11) Increasing the Texture, Depth & Focus of the Colorized Image :12) Useful Tips on the Way13) The Transparency Lock technique :14) Global Fine-tuning15) Importance of choosing the right Resolution a) For Web b) For Inkjet OutputTAGS: photoshop cc 2015, photoshop cs6, photoshop, photoshop cc, adobe photoshop cc 2015, adobe photoshop for photographers

## **Book Information**

File Size: 981 KB Print Length: 54 pages Simultaneous Device Usage: Unlimited Publisher: Professional Publishers; 1 edition (May 18, 2015) Publication Date: May 18, 2015 Sold by:Â Digital Services LLC Language: English ASIN: B00XVGBDWO Text-to-Speech: Enabled X-Ray: Not Enabled Word Wise: Not Enabled Lending: Not Enabled Enhanced Typesetting: Not Enabled Best Sellers Rank: #703,381 Paid in Kindle Store (See Top 100 Paid in Kindle Store) #24 in Kindle Store > Kindle eBooks > Arts & Photography > Photography > Color #90 in Books > Arts & Photography > Photography & Video > Equipment, Techniques & Reference > Color #460 in Books > Computers & Technology > Digital Audio, Video & Photography > Adobe > Adobe Photoshop

## **Customer Reviews**

Vary good read and informative

Would have been nice to know I wouldn't be able to use the instructions on anything less than PhotoShop CC. No "Camera Raw" filter (that I can find) in CS5!

Though I've been colourizing old photos for years I thought this book might offer some good tips. I was sadly mistaken. You cover a few minor repairs, but nothing about actually colouring photos. Not worth the download. Good thing this was free with my Kindle Unlimited or I'd be wanting my money back.

This is a great little book that gives you step by step instructions with screenshots on how to transform a black-and-white photo into a colored picture. I have done some of the steps on a small scale to improve a picture. Now I will attempt to colorize a vintage family photo. Since this is a complicated process even though the authors were very concise with their instructions you will at least need a basic knowledge of Photoshop.

## Download to continue reading...

Photoshop: COLORIZING the Professional Way - Colorize or Color Restoration in Adobe

Photoshop cc of your Old, Black and White photos (Family or Famous ... cs6, photoshop cc, adobe photoshop cc 2015) Photoshop: COLORIZING the Professional Way - Colorize or Color Restoration in Adobe Photoshop cc of your Old, Black and White photos (Family or Famous ... cc, adobe photoshop cc 2015) (Volume 1) Photoshop: Photo Restoration in Detail with Adobe Photoshop cc (Photo Recovery, Repairing Old Photos, black and white photos, photoshop cc, photoshop cc 2015) The Graphic Designer's Digital Toolkit: A Project-Based Introduction to Adobe Photoshop CS6, Illustrator CS6 & InDesign CS6 (Adobe CS6) PHOTOSHOP: Master The Basics of Photoshop 2 - 9 Secret Techniques to Take Your Photoshop Skills to The Next Level (Photoshop, Photoshop CC, Photoshop CS6, Photography, Digital Photography) New Perspectives on Adobe Dreamweaver CS6, Comprehensive (Adobe CS6 by Course Technology) Adobe Dreamweaver CS6 Revealed (Adobe CS6) Adobe Illustrator CS6 Revealed (Adobe CS6) Adobe Illustrator CS6 Illustrated with Online Creative Cloud Updates (Adobe CS6 by Course Technology) Photoshop: Learn Photoshop In A DAY! - The Ultimate Crash Course to Learning the Basics of Photoshop In No Time (Photoshop, Photoshop course, Photoshop books, Photoshop Development) PHOTOSHOP: Absolute Beginners Guide To Mastering Photoshop And Creating World Class Photos (Step by Step Pictures, Adobe Photoshop, Digital Photography, Graphic Design) Photoshop Box Set: Stupid. Simple. Photoshop - A Noobie's Guide Photoshop & Photoshop - 5 Essential Photoshop Tricks to Perfect Your Photography The Adobe Photoshop Lightroom: 17 Tips You Should Know to Get Started Using Photoshop Lightroom (For Digital Photographers) (Graphic Design, Adobe Photoshop, Digital Photography, Lightroom) The Photographer's Black and White Handbook: Making and Processing Stunning Digital Black and White Photos Photoshop for Photographers (Box Set 2 in 1): The Complete Beginners Guide To Mastering Photoshop In 24 Hours Or Less! (Photoshop Course, Adobe Photoshop, Digital Photography, Graphic Design) Adobe Photoshop CS6 Digital Classroom The Adobe Photoshop CS6 Book for Digital Photographers (Voices That Matter) Introduction to Adobe Flash Professional CS6 with ACA Certification Adobe Dreamweaver CS6: The Professional Portfolio Photoshop: The Photoshop Handbook: Simple Ways to Create Visually Stunning and Breathtaking Photos (Photography, Digital Photography, Creativity, Photoshop)

<u>Dmca</u>